1751 Madison Avenue, Suite 750 • Council Bluffs, IA 51503 • 712.216.3339 www.CouncilBluffsInterstate.IADOT.gov • info@councilbluffsinterstate.com

## **PRESS RELEASE**

Contact: Scott Suhr, Iowa DOT Transportation Planner 712.326.3712 info@CouncilBluffsInterstate.com

## **LEARN MORE ABOUT THE DUAL, DIVIDED FREEWAY COMING SOON**

COUNCIL BLUFFS, Iowa — February 18, 2019 – For over 10 years, the Iowa DOT has been working in the Council Bluffs area to reconstruct I-80, I-29 and I-480 in the Council Bluffs metropolitan area. The program has been a major effort for the Iowa DOT in Western Iowa. This comprehensive interstate redesign will modernize the highway system and improve mobility and safety in the area.

The I-80 westbound/I-29 northbound segment of the Dual, Divided Freeway is expected to open to traffic in early spring 2019. This design will physically separate through traffic on I-80 from local traffic on I-29 destined for Council Bluffs, creating I-80 Express lanes and I-29/I-80 Local lanes. In late 2019, the I-80 eastbound/I-29 southbound segment is expected to open to traffic.

"The Dual, Divided Freeway will be a big change for drivers in the region," said Scott Schram, Iowa DOT District 4 Engineer. "However, the growing pains of change will be worth it in the long run because this will improve safety and ease congestion." An online meeting has been developed to explain the upcoming changes and the impacts to people traveling on the interstate and local businesses in the area of interstates 29 and 80 in Council Bluffs.

The online meeting will be available beginning today and can be accessed by visiting the project website, www.CouncilBluffsInterstate.IowaDOT.gov, and clicking on the online meeting link on the home page. The meeting will allow the public to view it any time and will be available on the website throughout the construction season.

The Iowa DOT is asking interested parties to take a few minutes to view the online public meeting and review information on the website. The website also offers a way for those interested to receive future notifications regarding construction. Use the "Get Involved" link on the project website to subscribe.

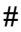

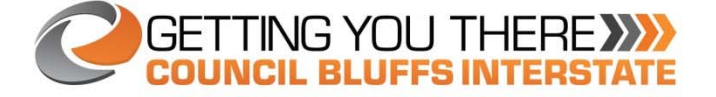